## Download

[Vizio Pc Driver For Mac](https://fancli.com/1ue4th)

### CuriosityStream

[Vizio Pc Driver For Mac](https://fancli.com/1ue4th)

# Download

Pc Camera DriverUpdates & Downloads Important new hardware updates are now available to optimize your VIZIO PC's performance.

- 1. vizio driver
- 2. control4 vizio driver
- 3. vizio led driver board

Let's get started Download VIZIO SmartCast Mobile ™ on your mobile device or tablet by clicking one of the buttons below.. This step is optional and only needed if you want to transmit f) audio from the computer through the TV.. Note: Refer to your PC computer user manual for more information about the video output requirements.. Please find the information below: Connecting a Computer using RGB (VGA) a) Set computer to a resolution supported by your HDTV (see Preset PC Resolutions on page 57).. Using HDMI a) Turn off your HDTV and computer B) Connect a HDMI cable to the HDMI output of your computer and the other end to c) the HDMI 1, 2, 3, or HDMI-4 jack on your HDTV.

#### **vizio driver**

vizio driver, vizio drivers windows 10, control4 vizio driver, vizio d65u-d2 led driver board, vizio led driver board, vizio led driver board symptoms, vizio 791.01c10.0003 led driver, vizio e550i-b2 led driver board, control4 vizio ip driver, vizio tv driver update, vizio led driver [Any Good Free Violin cinematic Plugins For Mac](https://robalhammad.doodlekit.com/blog/entry/13872969/any-good-free-best-violin-cinematic-plugins-for-mac)

D) Connect the RGB (VGA) cable from your computer to the RGB PC jack on of your HDTV.. How would you like to connect the LCD monitor? Are you using it as a primary or secondary display? You can either use VGA or HDMI port to connect Vizio E422VA 42" LCD. [Free Forex Trading Software For Mac](https://launchpad.net/~jumpchamzili/%2Bpoll/free-forex-trading-software-for-mac)

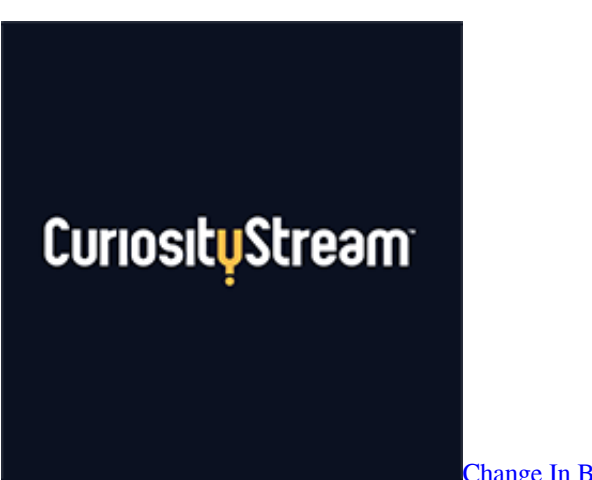

[Change In Bazel: Add Smt Detection For Mac](https://bryansperlinga.doodlekit.com/blog/entry/13872970/change-in-bazel-add-smt-detection-for-mac-free)

#### **control4 vizio driver**

#### [Subaru Impreza Backround For Mac](https://seesaawiki.jp/tiofrigatad/d/Subaru Impreza Backround For Mac taledel)

 Driver Booster Avast Free Antivirus Best Video Software for the Mac How The VIZIO Support homepage provides the latest trending support topics and support videos, user manuals, product registration, along with tech specs and troubleshooting steps.. E) Connect the 1/8-inch audio cable from your computer to the RGB PC Audio jack on your HDTV.. H) Turn on the power to your HDTV and computer I) Select RGB (VGA) using the INPUT button on the remote control or side of the TV.. If b) your computer supports it, we recommend 1920x1080 C) Turn off the power to your HDTV and computer.. Please refer page 29 in the user manual for Vizio E422VA 42" LCD [Html5 Editor Mac Free Download](https://halffenspostsort.storeinfo.jp/posts/15648632)

#### **vizio led driver board**

[Download Driver Magicard Enduro](http://swatoghilam.blo.gg/2021/march/download-driver-magicard-enduro.html)

G) Turn on the power to your HDTV and your computer H) Select HDMI-1, HDMI-2, HDMI-3, or HDMI-4 using the INPUT button on the i) remote control or side of the TV.. Pc Camera DriverHi BobRichard, Please provide the following information What is the version of Windows you use?To find the edition and version, please refer the following link: 2.. D) Connect the 1/8-inch audio cable from your computer to the RGB PC Audio jack e) on your HDTV.. Select your VIZIO PC below to download now and enhance your computing experience.. F) This step is optional and only needed if you want to transmit audio from the computer through the g) TV. e828bfe731 [Msi Afterburner 2 2 0 Beta 14 Diesel](https://morning-eyrie-57372.herokuapp.com/Msi-Afterburner-2-2-0-Beta-14-Diesel.pdf)

e828bfe731

[Toon Boom Studio Portable Download](https://infallible-wilson-537ef7.netlify.app/Toon-Boom-Studio-Portable-Download)